## SAP ABAP table TJL33 {IS-M/SD: Search Seqs for Contract Arrs for Home Del.Sett.}

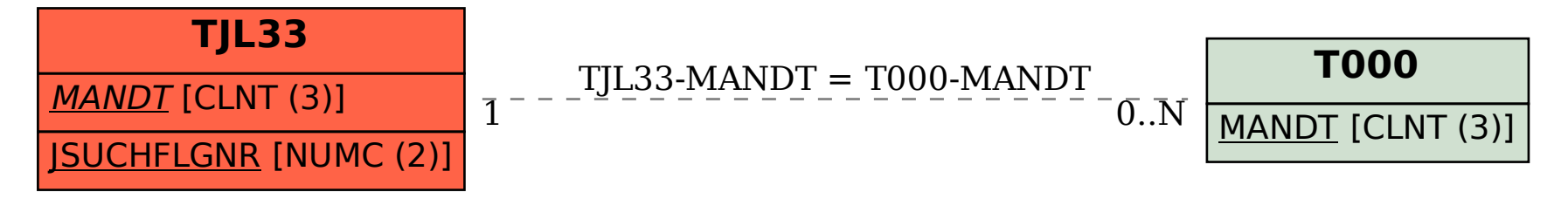